## Векторы

- *• Векторы представляют собой динамические массивы.*
- Класс *vector* поддерживает динамический массив, который при необходимости может увеличивать свой размер.В C++ размер массива фиксируется во время компиляции. И хотя это самый эффективный способ реализации массивов, он в то же время является и самым ограничивающим, поскольку размер массива нельзя изменять во время выполнения программы. Эта проблема решается с помощью вектора, который по мере необходимости обеспечивает выделение дополнительного объема памяти. Несмотря на то что вектор — это динамический массив, тем не менее, для доступа к его элементам можно использовать стандартное обозначение индексации массивов.

template <class Т, class Allocator = allocator<T> > class vector

Здесь *T*— тип сохраняемых данных, а элемент *Allocator* означает распределитель памяти, который по умолчанию использует стандартный распределитель. Класс *vector* имеет следующие конструкторы.

explicit vector(const Allocator &a = Allocator());

explicit vector(size type num, const T &val = T(), const Allocator &a = Allocator());

vector(const vector<T, Allocator> &ob);

template <class InIter> vector(InIter start, InIter end, const Allocator  $\&a =$  Allocator());

Первая форма конструктора предназначена для создания пустого вектора. Вторая создает вектор, который содержит *num* элементов со значением *val*, причем значение *val* может быть установлено по умолчанию. Третья форма позволяет создать вектор, который содержит те же элементы, что и заданный вектор *ob*. Четвертая предназначена для создания вектора, который содержит элементы в диапазоне, заданном параметрамиитераторами *start* и *end*.

Ради достижения максимальной гибкости и переносимости любой объект, который предназначен для хранения в векторе, должен определяться конструктором по умолчанию. Кроме того, он должен определять операции *"<"* и *"=="* Некоторые компиляторы могут потребовать определения и других операторов сравнения. Все встроенные типы автоматически удовлетворяют этим требованиям.

- vector<int> iv; /\* Создание вектора нулевой длины для хранения int-значений. \*/
- vector<char>  $cv(5)$ ; /\* Создание 5-элементного вектора для хранения char-значений. \*/
- vector<char> cv(5, 'х'); /\* Инициализация 5элементного char-вектора. \*/
- vector<int> iv2(iv); /\* Создание int-вектора на основе int-вектора iv. \*/

Для класса vector определены следующие операторы сравнения:

 $==, <, <=, !=, > u >=$ 

Для вектора также определен оператор индексации "[]", который позволяет получить доступ к элементам вектора с помощью стандартной записи с использованием индексов. Функции-члены, определенные в классе *vector*, перечислены в табл. Самыми важными являются

*size()*, *begin()*, *end()*, *push\_back()*, *insert()* и *erase()*.

Функция *size()* возвращает текущий размер вектора, она позволяет определить размер вектора во время выполнения программы.

## Таблица 21.2. Функции-члены, определенные в классе vector

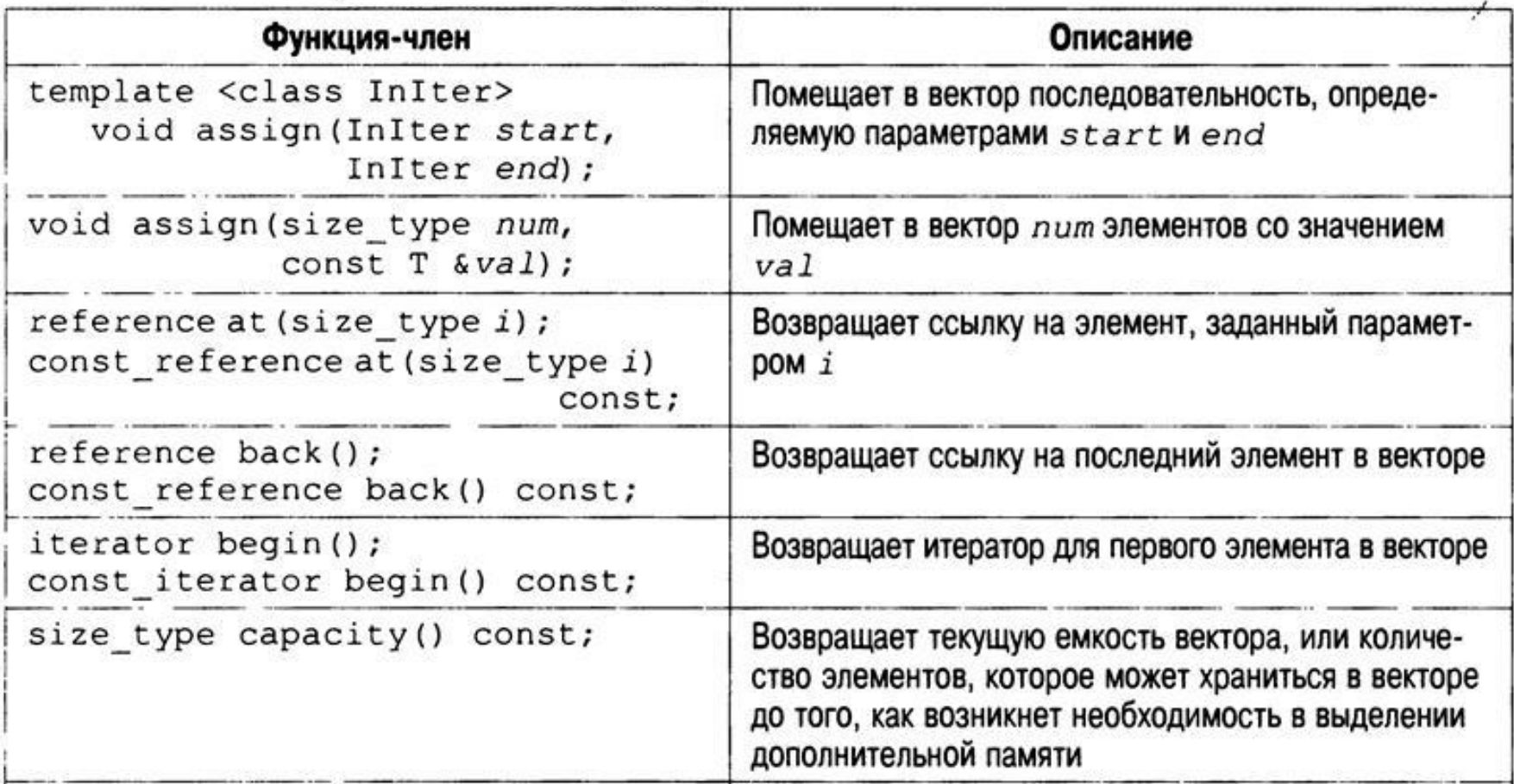

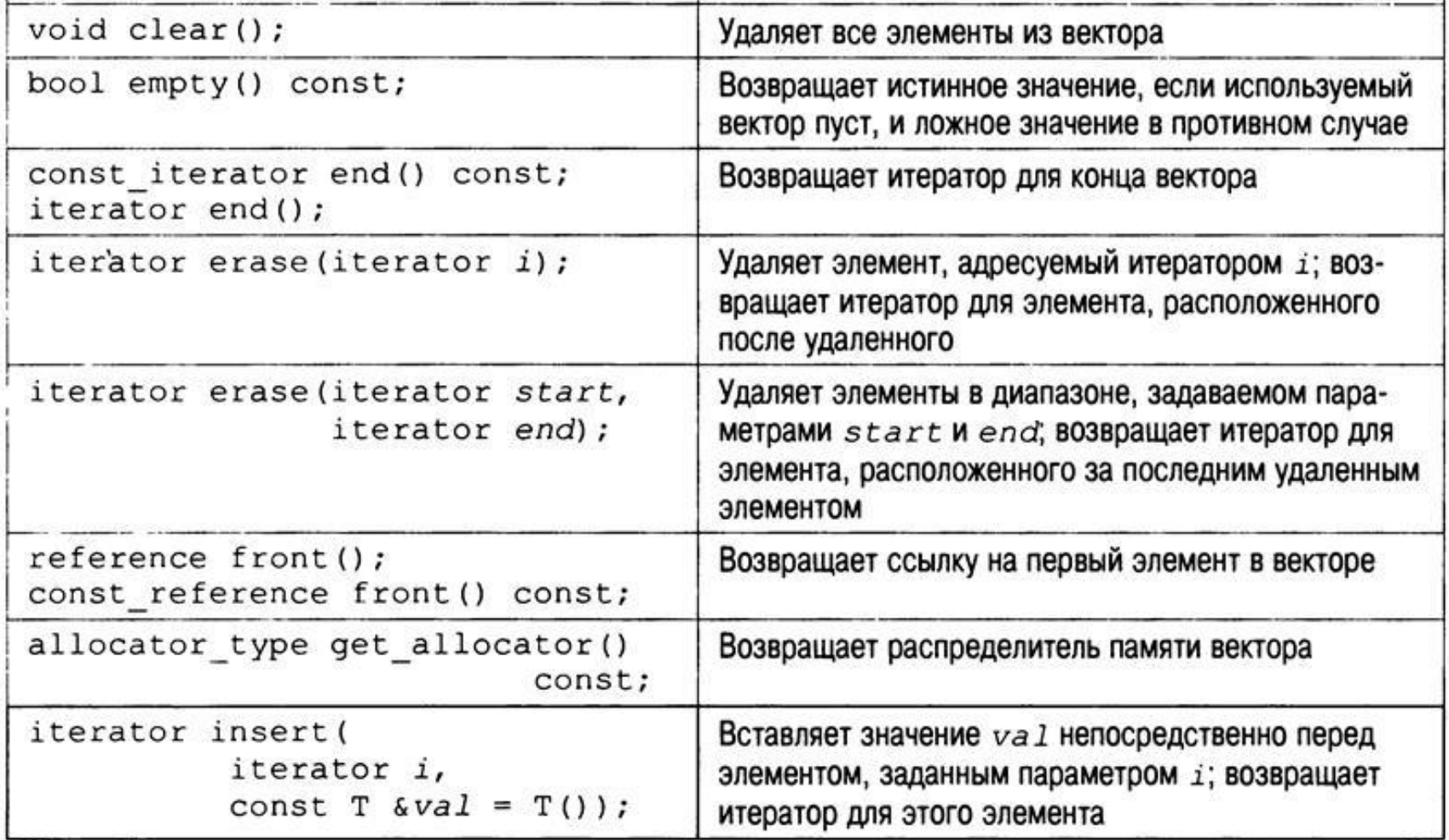

Окончание табл. 21.2

| Функция-член                                                                                                   | Описание                                                                                                    |
|----------------------------------------------------------------------------------------------------|----------------------------------------------------------------------------------------------------|
| void insert (iterator i,<br>size type num,<br>const $T$ &val);                                                 | Вставляет пит копий значения val непосредст-<br>венно перед элементом, заданным параметром і                                                            |
| template <class initer=""><br/>void insert (<br/>iterator <i>i</i>,<br/>InIter start,<br/>InIter end);</class> | Вставляет в вектор последовательность элементов, оп-<br>ределяемую параметрами start и end, непосредст-<br>венно перед элементом, заданным параметром і |
| size type max size () const;                                                                                   | Возвращает максимальное число элементов, кото-<br>рое может содержать вектор                                                                            |
| reference operator [] (<br>size type i) const;<br>const reference operator[] (<br>size type i) const;          | Возвращает ссылку на элемент, заданный парамет-<br>ром і                                                                                                |
| void pop back();                                                                                               | Удаляет последний элемент в векторе                                                                                                    |
| void push back (const T &val);                                                                                 | Добавляет в конец вектора элемент, значение кото-<br>рого задано параметром val                                                                         |

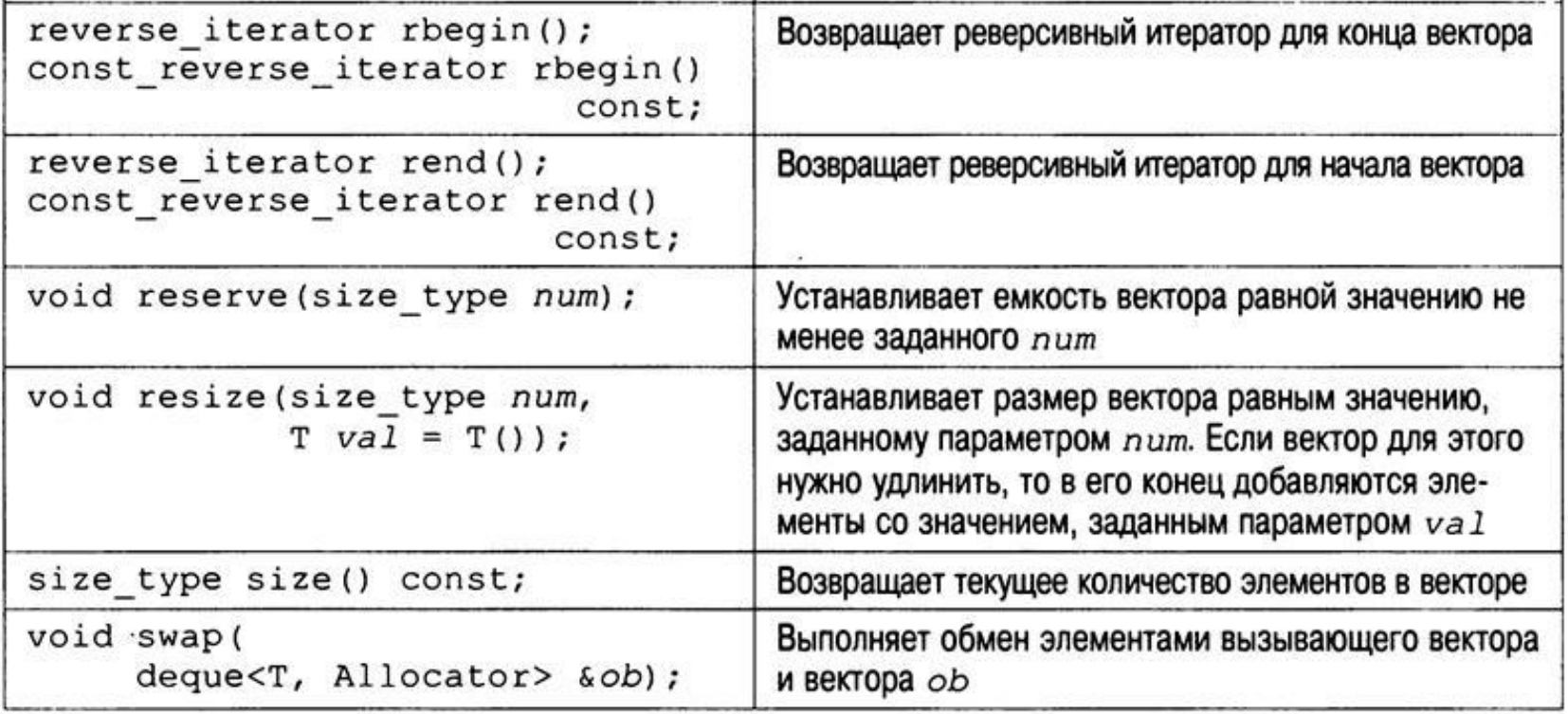

- Функция *begin()* возвращает итератор, который указывает на начало вектора. Функция *end()* возвращает итератор, который указывает на конец вектора. Как уже разъяснялось, итераторы подобны указателям, и с помощью функций *begin()* и *end()* можно получить итераторы для начала и конца вектора соответственно.
- Функция *push\_back()* помещает заданное значение в конец вектора. При необходимости длина вектора увеличивается так, чтобы он мог принять новый элемент. С помощью функции *insert()* можно добавлять элементы в середину вектора. Кроме того, вектор можно инициализировать. В любом случае, если вектор содержит элементы, то для доступа к ним и их модификации можно использовать средство индексации массивов. А с помощью функции *erase()* можно удалять элементы из вектора.

```
#include <iostream>
#include <vector>
using namespace std;
int main()
{ vector<int> v; // создание вектора нулевой длины
 unsigned int i;
 // Отображаем исходный размер вектора v.
 cout << "Pasmep = " << v.size() << endl;
 /* Помещаем значения в конец вектора, и размер вектора будет
   по необходимости увеличиваться. */
 for(i=0; i<10; i++) v.push back(i);
 // Отображаем текущий размер вектора v.
 cout << "Текущее содержимое:\n";
 cout << "Новый размер = " << v.size() << endl;
 // Отображаем содержимое вектора.
 for(i=0; i<v.size(); i++) cout << v[i] << ";
 cout << endl:
```
/\* Помещаем в конец вектора новые значения, и размер вектора будет по необходимости увеличиваться. \*/

for( $i=0$ ;  $i<10$ ;  $i++$ ) v.push back( $i+10$ );

```
// Отображаем текущий размер вектора v.
```

```
cout << "Новый размер = " << v.size() << endl;
```
// Отображаем содержимое вектора.

cout << "Текущее содержимое:\n";

```
for(i=0; i<v.size(); i++) cout << v[i] << ";
```
 $\cot \lt \lt \text{end}$ :

```
// Изменяем содержимое вектора.
```

```
for(i=0; i<v.size(); i++) v[i] = v[i] + v[i];
```

```
// Отображаем содержимое вектора.
```

```
cout << "Содержимое удвоено:\n";
```

```
for(i=0; i<v.size(); i++) cout << v[i] << ":
\cot \leq \text{end};
return 0;
```
Результаты выполнения этой программы таковы.

Размер = 0

Текущее содержимое:

Новый размер = 10

0 1 2 3 4 5 6 7 8 9

Новый размер = 20

Текущее содержимое:

0 1 2 3 4 5 6 7 8 9 10 11 12 13 14 15 16 17 18 19

Содержимое удвоено:

0 2 4 6 8 10 12 14 16 18 20 22 24 26 28 30 32 34 36 38

```
// Доступ к вектору с помощью итератора.
#include <iostream>
#include <vector>
using namespace std;
int main()
{
 vector<char> v; // создание массива нулевой длины
 int i;
 // Помещаем значения в вектор.
 for(i=0; i<10; i++) v.push_back('A' + i);
 /* Получаем доступ к содержимому вектора с помощью индекса. */
 for(i=0; i<10; i++) cout << v[i] << " ";
 cout << endl;
 /* Получаем доступ к содержимому вектора с помощью итератора. */
 vector<char>:: iterator p = v.begin();
 while(p != v end()) {
  cout << * p << " ";
    p++;
 }
 return 0;
}
```
Вот как выглядят результаты выполнения этой программы. A B C D E F G H I J A B C D E F G H I J

В этой программе сначала создается вектор нулевой длины. Затем с помощью функции *push\_back()* в конец вектора помещаются символы, в результате чего размер вектора соответствующим образом увеличивается.

Обратите внимание на то, как объявляется итератор *р*. Тип этого итератора определяется контейнерными классами. В нашей программе итератор *p* инициализируется таким образом, чтобы он указывал на начало вектора (с помощью функциичлена *begin()*). Итератор, который возвращает эта функция, можно затем использовать для поэлементного доступа к вектору, инкрементируя его соответствующим образом. Этот процесс аналогичен тому, как можно использовать указатель для доступа к элементам массива. Чтобы определить, когда будет достигнут конец вектора, используется функциячлен *end()*. Эта функция возвращает итератор, установленный за последним элементом вектора. Поэтому, если значение *р* равно *v.end()*, значит, конец вектора достигнут.

```
// Демонстрация вставки элементов в вектор и удаления их из него.
#include <iostream>
#include <vector>
using namespace std;
int main(){ vector<char> v:
 unsigned int i;
 for(i=0; i<10; i++) v.push back('A' + i);
 // Отображаем исходное содержимое вектора.
 \text{cout} \ll \text{``Pasmep} = \text{''} \ll \text{v.size}() \ll \text{endl};cout << "Исходное содержимое вектора:\n";
 for(i=0; i<v.size(); i++) cout << v[i] << ":
 cout << endl << endl:
 vector < char>:: iterator p = v \cdot begin();
 р += 2; // указатель на 3-й элемент вектора
 // Вставляем 10 символов 'Х' в вектор v.
 v.insert(p, 10, 'X');
 /* Отображаем содержимое вектора после вставки символов. */
 cout << "Размер вектора после вставки = " << v.size() << endl;
 cout << "Содержимое вектора после вставки:\n";
 for(i=0; i<v.size(); i++) cout << v[i] << ";
 \text{cout} \ll \text{endl} \ll \text{endl}
```

```
// Удаление вставленных элементов.
```
 $p = v \cdot begin()$ ;

р += 2; // указатель на 3-й элемент вектора

v.erase(p, p+10); // Удаляем 10 элементов подряд.

```
/* Отображаем содержимое вектора после удаления символов. */
```

```
cout << "Размер вектора после удаления символов = "<< v.size() << endl;
cout << "Содержимое вектора после удаления символов:\n";
```

```
for(i=0; i<v.size(); i++) cout << v[i] << ";
```
cout << endl:

return  $0$ ;}

При выполнении эта программа генерирует следующие результаты.

 $P$ азмер = 10

```
Исходное содержимое вектора:
```
**ABCDEFGHIJ** 

```
Размер вектора после вставки = 20
```
Содержимое вектора после вставки:

```
ABXXXXXXXXXXCDEFGHIJ
```
Размер вектора после удаления символов = 10

Содержимое вектора после удаления символов:

**ABCDEFGHIJ** 

```
// Хранение в векторе объектов класса.
#include <iostream>
#include <vector>
using namespace std;
class three d {
   int x, y, z;public:
   three d() { x = y = z = 0; }
   three d(int a, int b, int c) { x = a; y = b; z = c; }
     three_d &operator+(int a) {
    x == ay == a;
    z += a;
       return *this;
     }
        friend ostream &operator<<(ostream &stream, three_d obj);
     friend bool operator<(three_d a, three_d b);
     friend bool operator==(three_d a, three_d b);
};
```
/\* Отображаем координаты X, Y, Z с помощью оператора вывода для класса three\_d. \*/ ostream &operator<<(ostream &stream, three\_d obj) {

```
stream << obj.x <<", ";
stream << obj.y << ", ";
stream << obj.z << "\n";
return stream;
```

```
}
bool operator<(three_d a, three_d b)
{ return (a.x + a.y + a.z) < (b.x + b.y + b.z);}
bool operator==(three d a, three d b)
{ return (a.x + a.y + a.z) == (b.x + b.y + b.z);
```

```
int main()
{ vector<three d > v;
 unsigned int i;
 // Добавляем в вектор объекты.
 for(i=0; i<10; i++)
   v.push back(three_d(i, i+2, i-3));
// Отображаем содержимое вектора.
 for(i=0; i<v.size(i; i++1)
   cout << v[i];
 cout << endl;
 // Модифицируем объекты в векторе.
 for(i=0; i < v size(); i + +) v [i] = v[i] + 10;
 // Отображаем содержимое модифицированного вектора.
 for(i=0; i< v.size(); i++) cout << v[i];
 return 0;}
```
Эта программа генерирует такие результаты.

 $0, 2, -3$ 

- 1, 3, -2
- 2, 4, -1
- 3, 5, 0
- 
- 5, 7, 2
- 6, 8, 3
- 7, 9, 4
- 8, 10, 5
- 9, 11, 6
- 10, 12, 7
- 11, 13, 8
- 12, 14, 9 13, 15, 10
- 14, 16, 11
- 15, 17, 12
- 16, 18, 13
- 17, 19, 14
- 18, 20, 15
- 19, 21, 16

## пользе итераторов

Частично сила библиотеки STL обусловлена тем, что многие ее функции используют итераторы. Этот факт позволяет выполнять операции с двумя контейнерами одновременно. Рассмотрим, например, такой формат векторной функции *insert()*.

template <class InIter>

void insert(iterator i, Initer start, Initer end);

Эта функция вставляет исходную последовательность, определенную параметрами start и end, в приемную последовательность, начиная с позиции *і*. При этом нет никаких требований, чтобы итератор і относился к тому же вектору, с которым связаны итераторы start и end. Таким образом, используя эту версию функции *insert()*, можно один вектор вставить в другой.

```
// Вставляем один вектор в другой.
#include <iostream>
#include <vector>
using namespace std;
int main()
{ vector<char> v, v2;
 unsigned int i;
 for(i=0; i<10; i++) v.push back('A' + i);
 // Отображаем исходное содержимое вектора.
 cout << "Исходное содержимое вектора:\n";
 for(i=0; i< v size(); i++)
   cout << v[i] << " ";
 \cot \lt \lt \text{endl} \lt \lt \text{endl};
 // Инициализируем второй вектор.
 char str[] = "-STL — это сила!-";
 for(i=0; str[i]; i++) v2 push back (str [i]);
```

```
/* Получаем итераторы для середины вектора v, а
 также начала и конца вектора v2. */
 vector<char>::iterator p = v \cdot begin() + 5;
vector < char > :: iterator p2start = v2. begin();
vector<char>::iterator p2end = v2.end();
// Вставляем вектор v2 в вектор v.
v.insert(p, p2start, p2end);
// Отображаем результат вставки.
cout << "Содержимое вектора v после вставки:\n";
for(i=0; i<v.size(); i++) cout << v[i] << ";
return 0;
```
Содержимое вектора у после вставки: ABCDE-STL-- это сила! - FGHIJ Как видите, содержимое вектора *v2* вставлено в середину вектора v.

Исходное содержимое вектора:

ABCDEFGHIJ

При выполнении эта программа генерирует следующие результаты.